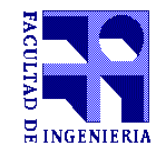

# **Formulario de Aprobación Curso de Posgrado**

**Asignatura: "Diseño de redes inalámbricas de clase empresarial"**

(Si el nombre contiene siglas deberán ser aclaradas) **\_\_\_\_\_\_\_\_\_\_\_\_\_\_\_\_\_\_\_\_\_\_\_\_\_\_\_\_\_\_\_\_\_\_\_\_\_\_\_\_\_\_\_\_\_\_\_\_\_\_\_\_\_\_\_\_\_\_\_\_\_\_\_\_\_\_\_\_\_\_\_\_\_\_\_\_\_\_\_\_\_\_\_\_**

**Profesor de la asignatura <sup>1</sup>: Dr. Germán Capdehourat, Gr. 3, IIE.** (título, nombre, grado o cargo, Instituto o Institución)

## **Profesor Responsable Local <sup>1</sup> : -**

(título, nombre, grado, Instituto)

**Otros docentes de la Facultad: Ing. Juan Pablo González, Gr. 2, IIE.** (título, nombre, grado, Instituto)

# **Docentes fuera de Facultad: -**

(título, nombre, cargo, Institución, país)

## **Instituto ó Unidad: Instituto de Ingeniería Eléctrica. Departamento ó Area: Departamento de Telecomunicaciones.**

**1** Agregar CV si el curso se dicta por primera vez. (Si el profesor de la asignatura no es docente de la Facultad se deberá designar un responsable local)

#### **Horas Presenciales: 18.**

(se deberán discriminar las mismas en el ítem Metodología de enseñanza)

#### **Nº de Créditos: 4.**

(de acuerdo a la definición de la UdelaR, un crédito equivale a 15 horas de dedicación del estudiante según se detalla en el ítem metodología de la enseñanza)

\_\_\_\_\_\_\_\_\_\_\_\_\_\_\_\_\_\_\_\_\_\_\_\_\_\_\_\_\_\_\_\_\_\_\_\_\_\_\_\_\_\_\_\_\_\_\_\_\_\_\_\_\_\_\_\_\_\_\_\_\_\_\_\_\_\_\_\_\_\_\_\_\_\_\_\_\_\_\_\_\_\_\_\_\_\_\_\_\_\_

#### **Público objetivo y Cupos: Estudiantes del diploma de especialización en telecomunicaciones (DET), estudiantes de posgrado en temas relacionados con la temática del curso, profesionales de tecnologías de la información (TI). Cupos: mínimo 5, máximo 25.**

(si corresponde, se indicará el número de plazas, mínimo y máximo y los criterios de selección. Asimismo, se adjuntará en nota aparte los fundamentos de los cupos propuestos. Si no existe indicación particular para el cupo máximo, el criterio general será el orden de inscripción en el Depto. de Posgrado, hasta completar el cupo asignado)

**Objetivos: El objetivo de la asignatura es familiarizar al estudiante con las tecnologías más relevantes de las soluciones inalámbricas de clase empresarial. El curso aborda los principales criterios de diseño, las distintas arquitecturas posibles y los parámetros relevantes de configuración de la solución. Al finalizar el curso el estudiante estará capacitado para diseñar e implementar una solución inalámbrica de clase empresarial.**

**\_\_\_\_\_\_\_\_\_\_\_\_\_\_\_\_\_\_\_\_\_\_\_\_\_\_\_\_\_\_\_\_\_\_\_\_\_\_\_\_\_\_\_\_\_\_\_\_\_\_\_\_\_\_\_\_\_\_\_\_\_\_\_\_\_\_\_\_\_\_\_\_\_\_\_\_\_\_\_\_\_\_\_\_\_\_\_\_\_\_\_\_\_**

\_\_\_\_\_\_\_\_\_\_\_\_\_\_\_\_\_\_\_\_\_\_\_\_\_\_\_\_\_\_\_\_\_\_\_\_\_\_\_\_\_\_\_\_\_\_\_\_\_\_\_\_\_\_\_\_\_\_\_\_\_\_\_\_\_\_\_\_\_\_\_\_\_\_\_\_\_\_\_\_\_\_\_\_\_\_\_\_\_\_\_\_\_\_\_\_\_\_\_\_

**Conocimientos previos exigidos: Redes de Computadoras.**

**Conocimientos previos recomendados: Antenas y Propagación, Comunicaciones Inalámbricas.**

#### **Metodología de enseñanza:**

(comprende una descripción de las horas dedicadas por el estudiante a la asignatura y su distribución en horas presenciales -de clase práctica, teórico, laboratorio, consulta, etc.- y no presenciales de trabajo personal del estudiante)

 $\mathcal{L}_\mathcal{L} = \{ \mathcal{L}_\mathcal{L} = \{ \mathcal{L}_\mathcal{L} = \{ \mathcal{L}_\mathcal{L} = \{ \mathcal{L}_\mathcal{L} = \{ \mathcal{L}_\mathcal{L} = \{ \mathcal{L}_\mathcal{L} = \{ \mathcal{L}_\mathcal{L} = \{ \mathcal{L}_\mathcal{L} = \{ \mathcal{L}_\mathcal{L} = \{ \mathcal{L}_\mathcal{L} = \{ \mathcal{L}_\mathcal{L} = \{ \mathcal{L}_\mathcal{L} = \{ \mathcal{L}_\mathcal{L} = \{ \mathcal{L}_\mathcal{$ 

Horas clase (teórico): 12.

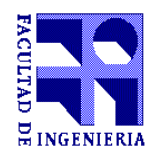

- Horas clase (práctico): 2.
- Horas clase (laboratorio): 2.
- Horas consulta: 2.
- Horas evaluación: .
	- o Subtotal horas presenciales: 18
- Horas estudio: 12.
- Horas resolución ejercicios/prácticos: 6.
- Horas proyecto final/monografía: 24.
	- o Total de horas de dedicación del estudiante: 60.

 $\mathcal{L}_\mathcal{L} = \{ \mathcal{L}_\mathcal{L} = \{ \mathcal{L}_\mathcal{L} = \{ \mathcal{L}_\mathcal{L} = \{ \mathcal{L}_\mathcal{L} = \{ \mathcal{L}_\mathcal{L} = \{ \mathcal{L}_\mathcal{L} = \{ \mathcal{L}_\mathcal{L} = \{ \mathcal{L}_\mathcal{L} = \{ \mathcal{L}_\mathcal{L} = \{ \mathcal{L}_\mathcal{L} = \{ \mathcal{L}_\mathcal{L} = \{ \mathcal{L}_\mathcal{L} = \{ \mathcal{L}_\mathcal{L} = \{ \mathcal{L}_\mathcal{$ **Forma de evaluación: Lista de ejercicios y entrega final de una monografía. El trabajo final consiste en una aplicación concreta de la temática vista en el curso a un escenario particular a definir con cada estudiante. Se pretende que el estudiante sea capaz de realizar un diseño completo, seleccionando una arquitectura adecuada, definiendo el equipamiento necesario y los parámetros relevantes de configuración de la solución.**

 $\mathcal{L}_\mathcal{L} = \{ \mathcal{L}_\mathcal{L} = \{ \mathcal{L}_\mathcal{L} = \{ \mathcal{L}_\mathcal{L} = \{ \mathcal{L}_\mathcal{L} = \{ \mathcal{L}_\mathcal{L} = \{ \mathcal{L}_\mathcal{L} = \{ \mathcal{L}_\mathcal{L} = \{ \mathcal{L}_\mathcal{L} = \{ \mathcal{L}_\mathcal{L} = \{ \mathcal{L}_\mathcal{L} = \{ \mathcal{L}_\mathcal{L} = \{ \mathcal{L}_\mathcal{L} = \{ \mathcal{L}_\mathcal{L} = \{ \mathcal{L}_\mathcal{$ 

## **Temario:**

## **Clase 1 - Introducción a las redes 802.11 y definición de requerimientos**

- Estándar IEEE 802.11 y evolución histórica.
- Arquitectura de redes basadas en 802.11.
- Análisis y definición de requerimientos.
- Identificación de dispositivos cliente y aplicaciones.

# **Clase 2 - Soluciones Wi-Fi de clase empresarial: arquitecturas y evolución**

- Planos de una red basada en 802.11: datos, control y gestión.
- Equipamiento para soluciones de clase empresarial.
- Diseño, instalación y gestión de la red.
- Selección de equipamiento y arquitectura.

# **Clase 3 - Relevamiento en sitio y diseño basado en cobertura y capacidad**

- Conceptos básicos de propagación.
- Relevamientos en sitio:
	- Preparación previa y herramientas.
	- Análisis de espectro y ocupación de canales.
- Diseño basado en cobertura y capacidad.

# **Clase 4 - Capa física (PHY) de redes 802.11**

- Conceptos de antenas y tecnologías de radiofrecuencia.
- Hardware de radiofrecuencia para redes 802.11.
- Técnicas de modulación en redes 802.11.
- Tecnologías MIMO, beamforming y MU-MIMO.

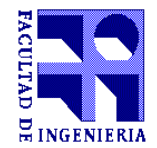

# **Facultad de Ingeniería Comisión Académica de Posgrado**

## **Clase 5 - Desempeño de redes 802.11**

- Funcionamiento de capa MAC y desempeño.
- Airtime fairness, balanceo de clientes, selección de bandas.
- Configuración avanzada: datarates, bandas de frecuencia, RRM.

## **Clase 6 - Seguridad y validación de la solución**

- Seguridad de redes 802.11.
- Documentación de la solución y validación post instalación.
- Pruebas en sitio y resolución de problemas.

## **Clase 7 - Ejercicios prácticos y definición del trabajo final**

- Revisión y consultas sobre hoja de ejercicios.
- Definición del trabajo final: diseño completo de una solución.

## **Clase 8 - Laboratorio y presentación de herramientas profesionales**

- Laboratorio de configuración de equipos.
- Herramientas profesionales de diseño y relevamiento.
- Análisis de espectro y detección de interferencia en redes 802.11.
- Hardware y software necesario para captura y análisis de paquetes.

## **Bibliografía:**

(título del libro-nombre del autor-editorial-ISBN-fecha de edición)

## **CWNA Certified Wireless Network Administrator Official Deluxe Study Guide: Exam CWNA-106**

David D. Coleman, David A. Westcott. John Wiley & Sons, Inc. ISBN: 978-1-119-06776-4. Marzo 2015.

## **CWDP Certified Wireless Design Professional Official Study Guide: Exam PW0-250**

Shawn M. Jackman, Matt Swartz, Marcus Burton, Thomas W. Head. John Wiley & Sons, Inc. ISBN: 978-0-470-76904-1. Marzo 2011.

 $\mathcal{L}_\mathcal{L} = \{ \mathcal{L}_\mathcal{L} = \{ \mathcal{L}_\mathcal{L} = \{ \mathcal{L}_\mathcal{L} = \{ \mathcal{L}_\mathcal{L} = \{ \mathcal{L}_\mathcal{L} = \{ \mathcal{L}_\mathcal{L} = \{ \mathcal{L}_\mathcal{L} = \{ \mathcal{L}_\mathcal{L} = \{ \mathcal{L}_\mathcal{L} = \{ \mathcal{L}_\mathcal{L} = \{ \mathcal{L}_\mathcal{L} = \{ \mathcal{L}_\mathcal{L} = \{ \mathcal{L}_\mathcal{L} = \{ \mathcal{L}_\mathcal{$ 

**802.11ac: A Survival Guide Wi-Fi at Gigabit and Beyond**

Matthew S. Gast. O'Reilly Media. ISBN: 978-1-4493-4314-9. Agosto 2013.

**Very High Density 802.11ac Networks Validated Reference Design**: [http://community.arubanetworks.com/t5/Validated-](http://community.arubanetworks.com/t5/Validated-Reference-Design/Very-High-Density-802-11ac-Networks-Validated-Reference-Design/ta-p/230891)[Reference-Design/Very-High-Density-802-11ac-Networks-Validated-Reference-Design/ta-p/230891](http://community.arubanetworks.com/t5/Validated-Reference-Design/Very-High-Density-802-11ac-Networks-Validated-Reference-Design/ta-p/230891) Aruba Networks. 2015.

**Controllers, Cloud, & Cooperative Control The 5 Generations Of WLAN Architecture**: [http://media.aerohive.com/documents/1037869545\\_Aerohive-Whitepaper-Controllers-Cloud-Cooperative-Control.pdf](http://media.aerohive.com/documents/1037869545_Aerohive-Whitepaper-Controllers-Cloud-Cooperative-Control.pdf) Aerohive Networks. Whitepaper. 2015.

## **Wireless LAN Design Guide for High Density Client Environments in Higher Education**

[https://www.cisco.com/c/en/us/products/collateral/wireless/aironet-1250-series/design\\_guide\\_c07-693245.pdf](https://www.cisco.com/c/en/us/products/collateral/wireless/aironet-1250-series/design_guide_c07-693245.pdf) Jim Florwick Jim Whiteaker Alan Cuellar Amrod Jake Woodhams. Cisco. Whitepaper. Noviembre 2013.

## **Wi-Fi Capacity Planner**:<http://www.revolutionwifi.net/>

Andrew von Nagy (Twitter: @revolutionwifi). Revolution Wi-Fi. 2015.

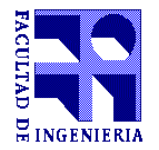

#### **CWAP Certified Wireless Analysis Professional Official Study Guide: Exam PW0-270**

David A. Westcott, David D. Coleman, Ben Miller, Peter Mackenzie. John Wiley & Sons, Inc. ISBN: 978-0-470-76903-4. Marzo 2011.

#### **CWSP Certified Wireless Security Professional Official Study Guide: Exam PW0-204**

David D. Coleman, David A. Westcott, Bryan E. Harkins, Shawn M. Jackman. John Wiley & Sons, Inc. ISBN: 978-0-470-43891-6. Febrero 2010.

**802.11ac In-Depth**: [http://www.arubanetworks.com/pdf/technology/whitepapers/WP\\_80211acInDepth.pdf](http://www.arubanetworks.com/pdf/technology/whitepapers/WP_80211acInDepth.pdf) Aruba Networks. Whitepaper. 2014.

#### **Campus LAN and Wireless LAN Design Guide**: [http://www.cisco.com/c/dam/en/us/td/docs/solutions/CRD/Jul2015/CRD-](http://www.cisco.com/c/dam/en/us/td/docs/solutions/CRD/Jul2015/CRD-Campus_LAN_Wireless_LAN_Design_Jul2105.pdf)[Campus\\_LAN\\_Wireless\\_LAN\\_Design\\_Jul2105.pdf](http://www.cisco.com/c/dam/en/us/td/docs/solutions/CRD/Jul2015/CRD-Campus_LAN_Wireless_LAN_Design_Jul2105.pdf) Cisco. Whitepaper. Julio 2015.

#### **Ruckus Wireless Whitepapers**:<http://www.ruckuswireless.com/whitepapers>

**BYOD and Beyond How To Turn BYOD into Productivity**: http://docs.aerohive.com/pdfs/Aerohive-Whitepaper-BYOD[and-Beyond.pdf](http://docs.aerohive.com/pdfs/Aerohive-Whitepaper-BYOD-and-Beyond.pdf) Aerohive Networks. Whitepaper. 2015.

**Datos del curso**

**Fecha de inicio y finalización: 2do semestre Horario y Salón: A convenir.**